Data Interface

## USB Keyboard

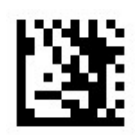

Start Setting

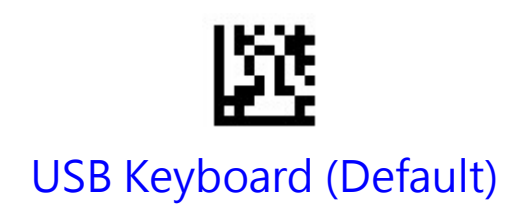

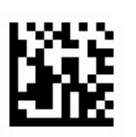

Confirm Setting

## USB Virtual Com

※別途ソフトが必要になる場合があります。

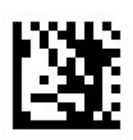

Start Setting

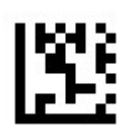

USB Virtual Com

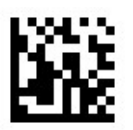

Confirm Setting